# **Pemodelan dan Simulasi Motor Kapasitor pada Kondisi** *Variable Speed*

**Adisa\*, Budhi Anto\*\*** 

\*Mahasiswa Teknik Elektro Universitas Riau, \*\*Dosen Teknik Elektro Universitas Riau Kampus Binawidya Km 12,5 Simpang Baru Panam, Pekanbaru 28293 Jurusan Teknik Elektro Universitas Riau Email: adisa.mail.id@gmail.com

## *ABSTRACT*

*Permanent Split Capacitor* (*PSC*) *Motor is a type of single-phase induction motor which widely used and one of circuit to run the water pump. The water pump is needed in the irrigation of agricultural land. If the location of agricultural land is not supplied with electricity grid, then the Water Pump may be driven by solar modules. This paper describes a design of power electronics system that convert DC Power from Solar Panels into AC Power for supplying the PSC Motor. The idea of this paper is to look at the speed characteristics of PSC Motor from the effect of sunlight Irradiance. The system is simulated using* MATLAB-Simulink R2015a. *The system driver consist of Push Pull Converter and Full Bridge Inverter type. DC voltage of the solar panel is raised to* 311 V *using Push Pull Converter, then the voltage is converted into AC voltage using the full bridge inverter. PSC Motor models and solar module models are using the available models in the*  MATLAB-Simulink R2015a *library*. *The Motor Capacitor models is using the Single Phase Asynchronous Machine models and Capacitor of* 16 µF. *The Motor parameters is using the parameters that have been proposed by* Hrabovcova V. *The solar Modules use the MEMC Singapore* MEMC-M250ACA-20. *In this research, the solar panel was given the sunlight*  Irradiance with 5 conditions, the condition is: Irradiance 1000 W/m<sup>2</sup>, 800 W/m<sup>2</sup>, 600 W/m<sup>2</sup>, 400 W/m<sup>2</sup>, and 200 W/m<sup>2</sup>. The effect of sunlight Irradiances shows the speed characteristics of PSC *motor that follows logarithmic trendline*.

*Keywords: Solar Module*, *Push-Pull Converter*, *Full Bridge Inverter*, *Permanent Split Capacitor Motor*, *MATLAB-Simulink.* 

## **1. PENDAHULUAN**

Motor kapasitor merupakan salah satu jenis motor induksi yang menggunakan kapasitor dalam konstruksinya. Motor induksi ini banyak digunakan dalam berbagai aplikasi, seperti di industri pertambangan, transportasi, industri manufaktur, hingga aplikasi di lingkungan rumah tangga.

Salah satu contoh motor kapasitor adalah Pompa Air, pompa air ini pada umumnya disuplai dengan tegangan 220 V<sub>AC</sub>. Sumber listrik PLN adalah sumber umum yang digunakan masyarakat Indonesia dalam memenuhi kebutuhan listrik. Tetapi, pendistribusian listrik di Indonesia belum merata, terutama di daerah terpencil. Hal tersebut menyulitkan masyarakat dalam pemanfaatan energi listrik, misalnya untuk memenuhi kebutuhan air dan irigasi dengan pompa air. Salah satu solusi yang tepat adalah memakai energi yang ada dan mengubahnya menjadi energi listrik.

Indonesia adalah negara dengan iklim tropis, dilalui oleh garis khatulistiwa, dan matahari di Indonesia bersinar sepanjang tahun. Oleh karena itu, Energi matahari adalah pilihan tepat untuk dimanfaatkan. Energi matahari adalah energi terbarukan, bersih, ramah lingkungan, dan akan menjadi *trend* energi masa depan.

 Alat yang digunakan untuk mengubah energi yang berasal dari matahari menjadi energi listrik adalah Panel Surya. Panel Surya menerima paparan cahaya matahari dan mengkonversikannya menjadi energi listrik. Energi listrik yang dihasilkan berupa sumber DC. Sumber DC tidak bisa langsung mensuplai pompa air, oleh karena itu diperlukan alat untuk mengubah sumber DC menjadi sumber AC.

 Alat untuk mengkonversi sumber DC menjadi sumber AC adalah inverter. Dalam penelitian ini, inverter yang digunakan dalam simulasi adalah inverter *full-bridge*. Inverter ini akan mengkonversikan sumber DC menjadi sumber AC dengan frekuensi yang sesuai dengan spesifikasi beban. Dalam simulasi ini, beban yang digunakan adalah motor kapasitor yang memiliki frekuensi 50 Hz.

Motor pompa air memerlukan suplai tegangan 220 V<sub>AC</sub>, sementara panel surya pada umumnya menghasilkan tegangan antara 17 V<sub>DC</sub> hingga 21 V<sub>DC</sub>. Untuk menyesuaikan dengan spesifikasi beban, diperlukan konverter untuk menaikkan tegangan DC. Dalam penelitian ini, konverter yang digunakan adalah *push-pull converter.* Tegangan DC dari panel surya akan dinaikkan menjadi tegangan DC yang lebih tinggi yang nantinya akan dikonversikan menjadi sumber AC oleh inverter *full-bridge*.

Adapun tujuan dilakukannya penelitian ini adalah untuk mengamati karakteristik motor kapasitor pada kondisi *Variable Speed*  yang dipengaruhi oleh intensitas cahaya matahari pada panel surya.

## **2. DASAR TEORI**

## **2.1 Motor Induksi Satu Fasa**

Motor induksi satu fasa merupakan motor listrik arus bolak-balik yang bekerja berdasarkan prinsip elektromagnetik. Disebut motor induksi karena arus pada rotor tidak diperoleh dari sumber tertentu, tetapi merupakan arus yang terinduksi sebagai akibat adanya perbedaan relatif antara kecepatan rotasi rotor dan kecepatan rotasi medan putar yang dihasilkan oleh arus stator.

# **2.2.1 Motor Kapasitor Permanen**

Motor kapasitor permanen merupakan salah satu jenis dari motor induksi satu fasa. Pada dasarnya, motor kapasitor permanen ini mirip dengan motor *Split-Phase*, tetapi menggunakan kapasitor dalam konstruksinya. Motor kapasitor ini termasuk motor yang menggunakan rotor sangkar (*Squirrel Cage rotor*), terdiri dari sejumlah batang tembaga yang dimasukkan ke dalam alur rotor, pada ujung-ujungnya dihubungkan oleh cincin tembaga sehingga tedapat sirkuit tetutup. Sedangkan belitan statornya terdiri dari dua belitan yaitu belitan utama (*main winding*) dan belitan bantu (*auxiliary winding*).

Gambar 2.1 Motor Kapasitor Permanen (Sumber: http://rizkitomy10.blogs.uny.ac.id/tag/motorkapasitor-start/)

## **2.2.2 Konstruksi Motor Induksi**

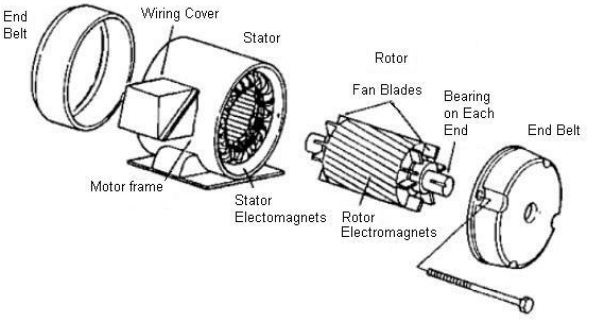

Gambar 2.2 Konstruksi Motor Induksi (Sumber: Saputra, 2014)

## **2.2.3 Prinsip Kerja Motor Induksi**

Jika pada belitan stator diberi tegangan satu fasa, maka pada stator akan dihasilkan arus, arus ini menghasilkan medan magnetik yang berputar dengan kecepatan sinkron. Ketika medan melewati konduktor rotor, dalam konduktor ini diinduksikan *ggl* yang sama seperti *ggl* yang diinduksikan dalam belitan sekunder transformator oleh fluksi arus primer. Rangkaian rotor merupakan rangkaian tertutup, baik melalui cincin ujung atau tahanan luar, *ggl* induksi menyebabkan arus mengalir dalam konduktor rotor. Jadi arus yang mengalir pada konduktor rotor dalam medan magnet yang dihasilkan stator akan menghasilkan gaya (*F*) yang bekerja pada rotor. (Saputra, 2014)

Apabila belitan stator diberi tegangan dari sumber tegangan satu fasa, maka akan timbul medan magnet yang berputar dengan kecepatan sinkron:

$$
n_s = \frac{120f}{p} \tag{2.1}
$$

## **2.2 Pemodelan Motor Kapasitor Permanen 2.2.1** *Single Phase Asynchronous Machine*

Motor induksi yang digunakan dalam pemodelan ini adalah *Single Phase Asynchronous Machine* yang tersedia di *Library* MATLAB-Simulink R2015a.

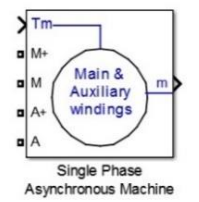

Gambar 2.3 *Single Phase Asynchronous Machine*

**2.2.2 Rangkaian Ekivalen Belitan utama**  *Single Phase Asynchronous Machine*

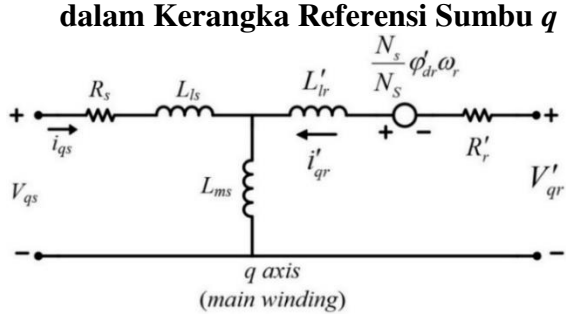

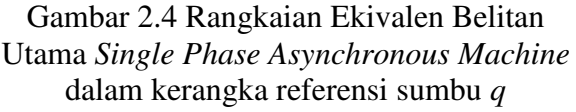

 (Sumber: *help* pada *Single Phase Asynchronous Machine* MATLAB R2015a)

$$
V_{qs} = R_s i_{qs} + \frac{d}{dt} \varphi_{qs} \tag{2.2}
$$

$$
\varphi_{qs} = L_{ss} i_{qs} + L_{ms} i'_{qr}
$$
\n(2.3)  
\n
$$
L_{ss} = L_{ls} + L_{ms}
$$
\n(2.4)

$$
V'_{qr} = R'_r i'_{qr} + \frac{d}{dt} \varphi'_{qr} - \left(\frac{N_s}{N_s}\right) \omega_r \varphi'_{dr} \quad (2.5)
$$

$$
\varphi'_{qr} = L'_r i'_{qr} + L_{ms} i_{qs} \tag{2.6}
$$

$$
L'_{rr} = L'_{lr} + L_{ms} \tag{2.7}
$$

**2.2.3 Rangkaian Ekivalen Belitan Bantu**  *Single Phase Asynchronous Machine* **Dalam Kerangka Referensi Sumbu** *d*

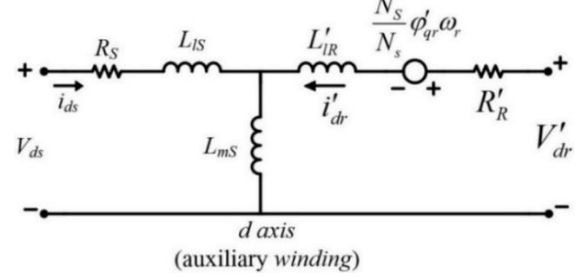

Gambar 2.5 Rangkaian Ekivalen Belitan Bantu *Single Phase Asynchronous Machine* dalam kerangka referensi sumbu *d* (Sumber: *help* pada *Single Phase Asynchronous Machine* MATLAB R2015a)

$$
V_{ds} = R_S i_{ds} + \frac{d}{dt} \varphi_{ds}
$$
 (2.8)

$$
\varphi_{ds} = L_{SS} i_{ds} + L_{ms} i'_{dr} \tag{2.9}
$$

$$
L_{SS} = L_{IS} + L_{mS} \tag{2.10}
$$

$$
V'_{dr} = R'_R i'_{dr} + \frac{d}{dt} \varphi'_{dr} - \left(\frac{N_s}{N_s}\right) \omega_r \varphi'_{qr} \quad (2.11)
$$

$$
\varphi'_{dr} = L'_{RR} i'_{dr} + L_{ms} i_{ds} \tag{2.12}
$$

$$
L'_{RR} = L'_{IR} + L_{mS} \tag{2.13}
$$

#### **2.2.4 Persamaan Torsi Beban Motor**

Pada model motor induksi tersebut terdapat *Tm*. *Tm* yang digunakan adalah Torsi nominal dari motor kapasitor tersebut saat beroperasi.

$$
T = k \times \omega^2 \tag{2.14}
$$

#### **2.2.5 Model Motor Kapasitor Permanen**

Untuk memodelkan motor kapasitor permanen, hal yang perlu dilakukan adalah menambah kapasitor. Kapasitor terhubung dengan M+ dan A+. hubungan tersebut berdasarkan gambar 2.1. Pemodelan motor kapasitor permanen bisa dilihat pada gambar 2.6.

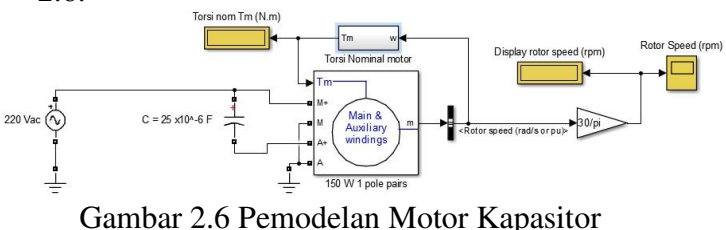

Permanen

#### **2.3** *Variable Speed Drive* **(VSD) dengan konsep volt-per-hertz**

konsep yang paling sederhana dalam mengontrol mesin induksi satu fasa adalah konsep volt-per-hertz. Ini adalah strategi kontrol kecepatan yang didasarkan pada dua pengamatan. Yang pertama adalah bahwa karakteristik kecepatan torsi mesin induksi biasanya cukup curam pada kecepatan sinkron, sehingga kecepatan rotor listrik akan mendekati frekuensi listrik. Jadi, dengan mengendalikan frekuensi, kecepatan dapat dikontrol. (Paul C. Krause, *Analysis of Electric Machinery and Drive Systems* (2013))

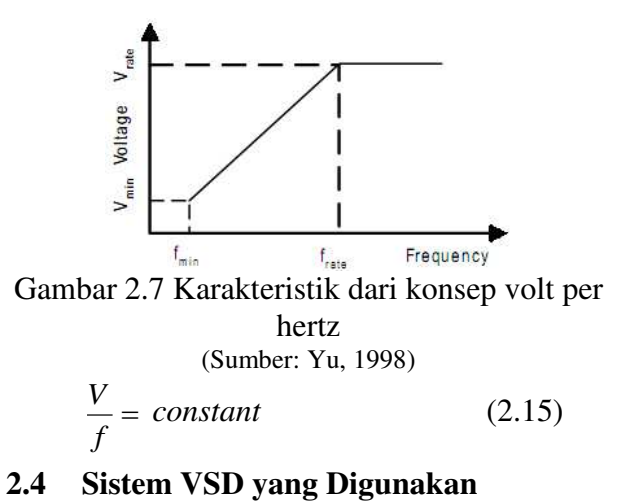

## **2.4.1 Inverter** *Full Bridge* **(Konverter DC-AC)**

Inverter *full bridge* merupakan suatu rangkaian elektronika daya yang mengkonversi listrik DC menjadi listrik AC. Inverter ini pada prinsipnya menggunakan 4 buah saklar. *Input* dari inverter ini adalah listrik searah. Listrik searah ini nantinya berasal dari keluaran *push pull converter*. Untuk menjadikan keluaran listrik menjadi bolak balik diperlukan pengaturan buka tutup saklar yang tepat.

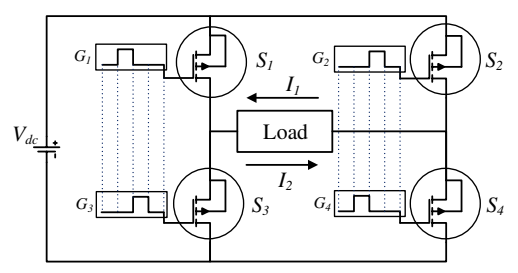

Gambar 2.8 Inverter *full bridge* (sumber: Ariwibowo, C. 2010) (telah diolah kembali)

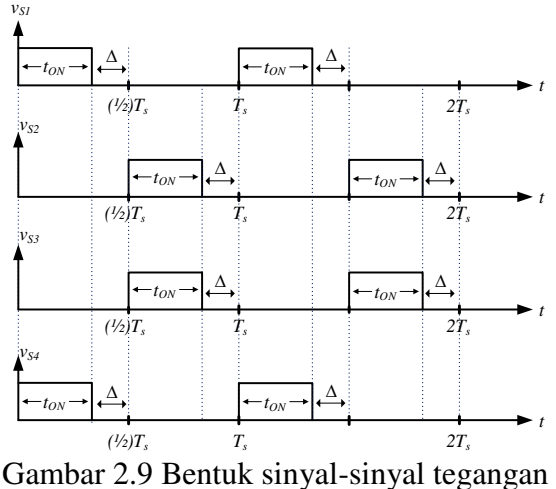

untuk mengendalikan saklar S1, S2, S3, dan S4

Pada gambar 2.9 terdapat 4 gambar, gambar pertama (*VS1*) untuk pemberian sinyal tegangan saklar 1, gambar kedua  $(V_{S2})$  untuk memberikan sinyal tegangan saklar 2, gambar ketiga (*VS3*) untuk pemberian sinyal tegangan saklar 3 dan gambar keempat (*VS4*) untuk memberikan sinyal tegangan saklar 4.

Pemberian sinyal tegangan level tinggi menyebabkan saklar menjadi kondisi tertutup, sedangkan pemberian sinyal tegangan level rendah menyebabkan saklar dalam kondisi terbuka. Penjelasan mengenai proporsi waktu (*tON*) dan kondisi ∆ (durasi waktu saat semua saklar dalam keadaan terbuka) dijelaskan pada penjelasan bentuk sinyal tegangan saklar *push pull converter*. Proporsi waktu (*tON*) pada saklar 1 dan saklar 4 adalah sama dan berada dalam satu waktu. Hal tersebut dilakukan agar arus mengalir ke beban dengan tegangan *Vdc*. Pada saat saklar 1 dan saklar 4 diberi sinyal tegangan level tinggi, maka pada saal itu pula saklar 2 dan saklar 3 diberi sinyal tegangan level rendah. Kemudian pada posisi waktu (½)*Ts*, dengan proporsi waktu (*tON*) yang sama, saklar 2 dan saklar 3 diberikan sinyal tegangan level tinggi, sedangkan saklar 1 dan saklar 4 diberikan sinyal tegangan level rendah. Pemberian sinyal tegangan ini bertujuan untuk mengalirkan arus ke beban dengan tegangan *– Vdc*. Dengan kondisi tersebut, listrik searah telah menjadi listrik bolak-balik.

## **2.4.2** *Push Pull Converter* **(Konverter DC-DC)**

*Push Pull Converter* merupakan salah satu jenis konverter DC-DC yang dimaksudkan untuk menaikkan tegangan DC ataupun menurunkan tegangan DC.

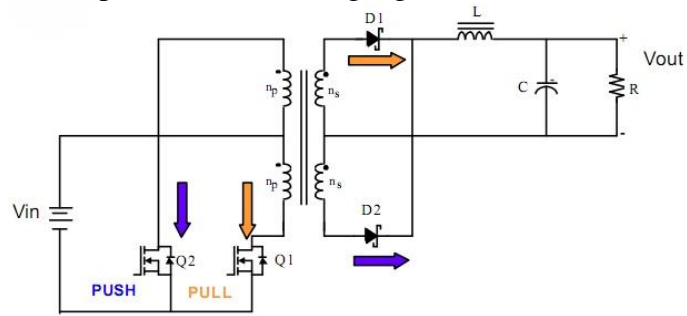

Gambar 2.10 Rangkaian *Push Pull Converter* (sumber: Singh, 2015)

Rangkaian *Push Pull Converter* terdiri dari dua buah saklar, satu buah trafo *center tap*, dan dua buah dioda, serta terdapat induktor dan kapasitor. Sumber dari rangkaian tersebut adalah sumber DC. Saklar *Push Pull Converter* pada umumnya menggunakan MOSFET. Saklar 1 dan saklar 2 bekerja membuka dan menutup rangkaian secara bergantian dalam satu perioda. Dalam satu perioda, ada proporsi waktu yang dibutukan saklar saat dalam kondisi tertutup. Proporsi waktu yang diperlukan saklar saat keadaan tertutup dinyatakan dalam istilah *Duty Cycle*  (*D*)*. Duty Cycle* (*D*) dapat didefinisikan sebagai berikut :

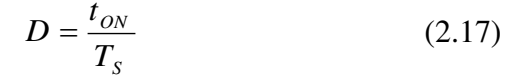

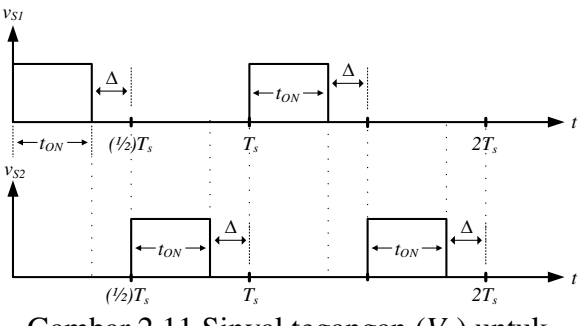

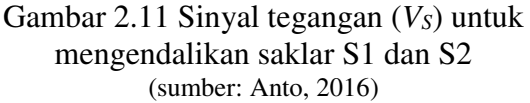

Terdapat dua gambar, gambar pertama (*VS1*) untuk pemberian sinyal tegangan saklar 1 dan gambar kedua (*VS2*) untuk memberikan sinyal tegangan saklar 2. Pemberian sinyal tegangan level tinggi menyebabkan saklar menjadi kondisi tertutup, sedangkan pemberian sinyal tegangan level rendah menyebabkan saklar dalam kondisi terbuka. Kondisi tertutup ini memiliki proporsi waktu (*tON*) dalam satu perioda, dimana proporsi tersebut tidak lebih dari 50% terhadap perioda dari sinyal tegangan saklar 1 dan saklar 2 (*Ts*). Proporsi waktu saklar yang diberi sinyal tegangan (*tON*) kurang dari 50% terhadap *T<sup>s</sup>* menyebabkan kondisi dimana saklar 1 dan saklar 2 berada dalam kondisi terbuka. Durasi waktu kondisi tersebut pada gambar dilambangkan dengan ∆. Kondisi ∆ terjadi karena pemberian sinyal tegangan level tinggi pada saklar 2 berada pada posisi setengah perioda  $\{(1/2)T_s\}$ .

Untuk menentukan tegangan keluaran yang diharapkan dari *push pull converter*, dapat digunakan persamaan di bawah ini:

$$
V_{out} = V_{in} \times D \times \frac{N_s}{N_p} \times 2
$$
 (2.18)

Hal-hal yang dilakukan dalam merancang *push pull converter* meliputi: Perancangan transformator, penentuan nilai induktansi induktor, dan penentuan nilai kapasitansi kapasitor.

### **2.5 Perancangan Transformator** *Push Pull Converter* **(***area product method***)**

Hal pertama yang harus dilakukan adalah menentukan spesifikasi transformator, yaitu:

- 1. Tegangan *output* konverter (*V*o)
- 2. Tegangan *input max* (*V*ccMax) dan *input min* (*V*<sub>ccMin</sub>) konverter
- 3. Arus *output* konverter (*I*o)
- 4. Faktor riak tegangan *output* konverter (*r*)
- 5. Frekuensi pensaklaran (*f*s)

Setelah menentukan spesifikasi, kemudian lakukan tahapan-tahapan berikut:

#### **2.5.1 Menghitung Daya Keluaran Transformator (***P***o)**

$$
P_o = (V_o + V_n + V_D) \times I_o
$$
 (2.19)

## **2.5.2 Menghitung** *Area-Product* **(***A***p) untuk memilih ukuran inti yang tepat**

$$
A_p = \frac{\sqrt{2}P_o\left(1 + \frac{1}{\eta}\right)}{4K_wJB_mf_s}
$$
 (2.20)

Setelah nilai *Ap* diperoleh, pilih ukuran inti yang mempunyai nilai *Ap* lebih besar dari hasil pehitungan. Ukuran inti dapat dilihat pada tabel 2.1.

## **2.5.3 Menghitung jumlah lilitan primer dan lilitan sekunder transformator**

$$
N_1 = \frac{V_{ccMax}}{4B_m A_c f_s}
$$
 (2.21)

$$
n = \frac{N_2}{N_1} = \frac{V_o'}{2D_{\text{maks}} \cdot V_{\text{ccMin}}}
$$
 (2.22)

# **2.5.4 Menentukan Luas Penampang Kawat Kumparan Primer dan Kumparan Sekunder Transformator**

Untuk menentukan luas penampang kawat kumparan primer dan kawat kumparan sekunder transformator, hal yang dilakukan terlebih dahulu adalah menentukan besarnya arus yang akan mengalir pada kumparan.

$$
I_2 = I_o \cdot \sqrt{D_{\text{maks}}} \tag{2.23}
$$

$$
I_1 = n \cdot I_2 \tag{2.24}
$$

Lalu, tentukan luas penampang kawat.

$$
a_1 = \frac{I_1}{J} \tag{2.25}
$$

$$
a_2 = \frac{I_2}{J} \tag{2.26}
$$

 Setelah luas penampang kawat diperoleh, maka langkah selanjutnya adalah memilih kawat dengan ukuran yang mendekati hasil perhitungan.

(lihat *wire size table* di buku: L. Umanand, S.R. Bhat, 2001, hal 128)

Setelah mendapatkan kawat penghantar, lakukan pengecekan dengan persamaan berikut:

$$
A_w K_w \ge \sum_{i=1}^m a_i N_i
$$
 (2.27)  
\n
$$
A_w K_w \ge 2 \cdot (a_1 N_1) + 2 \cdot (a_2 N_2)
$$
 (2.28)  
\nApabila nilai dari  
\n
$$
A_w K_w \le 2 \cdot (a_1 N_1) + 2 \cdot (a_2 N_2),
$$

Maka, ganti jenis kawat dengan luas penampang yang berbeda dari sebelumnya yang telah dipilih.

| Ukuran    | MLT  | $L_m$ | $A_c$                      | $A_w$                              | $A_p$                                                                      |          | $A_L$                       |
|-----------|------|-------|----------------------------|------------------------------------|----------------------------------------------------------------------------|----------|-----------------------------|
| inti      | (mm) | (mm)  | $(x10^2$ mm <sup>2</sup> ) | $(x10^2$ mm <sup>2</sup> )         | $(x10^4$ mm <sup>4</sup> )                                                 | $\eta_r$ | $(nH/$ lilit <sup>2</sup> ) |
| E20/10/5  | 38   | 42,8  | 0,31                       | 0,478                              | 0,149                                                                      | 1770     | 1624                        |
| E25/9/6   | 51,2 | 48,8  | 0,4                        | 0,78                               | 0,312                                                                      | 1840     | 1895                        |
| E25/13/7  | 52   | 57,5  | 0,55                       | 0,87                               | 0,478                                                                      | 1900     | 2285                        |
| E30/15/7  | 56   | 66,9  | 0,597                      | 1,19                               | 0,71                                                                       |          |                             |
| E36/18/11 | 70,6 | 78,0  | 1,31                       | 1,41                               | 1,847                                                                      | 2000     | 4200                        |
| E42/21/9  | 77,6 | 108,5 | 1,07                       | 2,56                               | 2,739                                                                      | 2100     | 2613                        |
| E42/21/15 | 93   | 97,2  | 1,82                       | 2,56                               | 4,659                                                                      | 2030     | 4778                        |
| E42/21/20 | 99   | 98,0  | 2,35                       | 2,56                               | 6,016                                                                      | 2058     | 6231                        |
| E65/32/13 | 150  | 146,3 | 2,66                       | 5,37                               | 14,284                                                                     | 2115     | 4883                        |
|           |      |       | $\mathbf{v}$ $\mathbf{v}$  | $\sim$ $\sim$ $\sim$ $\sim$ $\sim$ | $\bigcap_{n=1}^{\infty}$ $\bigcup_{n=1}^{\infty}$ $\bigcap_{n=1}^{\infty}$ |          |                             |

Tabel 2.1 Spesifikasi dan ukuran inti ferit jenis E-E

(Sumber: L. Umanand, S.R. Bhat, 2001, hal 126)

## **2.6 Menghitung Parameter Transformator yang Digunakan pada Simulasi**

Transformator yang digunakan pada simulasi *push pull converter* ini adalah transformator yang telah tersedia di *simulink library browser*.

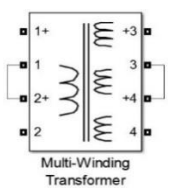

Gambar 2.12 *Multi-Winding Transformer* yang digunakan

## **2.6.1 Menghitung resistansi kumparan primer dan kumparan sekunder**

$$
R_1 = N_1 \cdot MLT \cdot \rho_{20} \cdot [1 + 0.00393 \times (T - 20)] \quad (2.29)
$$
  
\n
$$
R_2 = N_2 \cdot MLT \cdot \rho_{20} \cdot [1 + 0.00393 \times (T - 20)] \quad (2.30)
$$

## **2.6.2 Menghitung resistansi magnetisasi pada transformator**

Yang dilakukan terlebih dahulu adalah menghitung rugi-rugi inti transformator.

$$
P_{fe} = V_c \cdot K_c \cdot f^\alpha \cdot B_m^\beta \tag{2.31}
$$

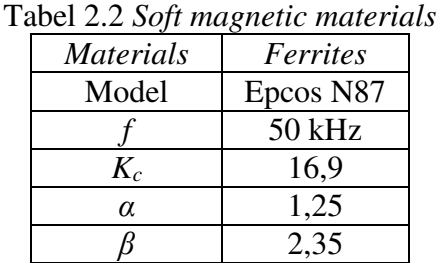

(Sumber: Hurley, 2013)

Nilai dari *Kc*, *α*, dan *β* ditentukan dari material inti transformator yang digunakan, nilai tersebut dapat dilihat pada tabel 2.2. Kemudian untuk menghitung resistansi hasil magnetisasi:

$$
R_c = \frac{2 \cdot D_{\min} \cdot V_{ccMax}^2}{P_{fe}} \tag{2.32}
$$

Nilai *D*min dicari berdasarkan persamaan  $(2.22)$ .

## **2.6.3 Menghitung Induktansi Magnetisasi (***Lm***) Transformator**

$$
L_m = N_1^2 \times A_L \tag{2.33}
$$

**2.6.4 Menghitung induktansi bocor kumparan primer dan sekunder transformator** 

$$
L_{l1} = \frac{\mu_o N_1^2 \times MLT \times b_w}{3h_w}
$$
 (2.34)

$$
L_{12} = \frac{\mu_o N_2^2 \times MLT \times b_w}{3h_w}
$$
 (2.35)

**2.7 Penentuan Induktansi Induktor dan Kapasitansi Kapasitor** 

$$
L_{\min} = \frac{\left(1 - 2D_{\min}\right) \cdot V_{out}}{4I_{out} \cdot f_s}
$$
 (2.36)  

$$
C_{\min} = \frac{1}{8} \cdot \frac{\left(\frac{1}{2} - D_{\min}\right)}{r \times f_s^2 \times L_{\min}}
$$
 (2.37)

## **2.8 Teori Dasar mengenai Sel Surya**

Rangkaian ekivalen dari sel surya yaitu dengan menghubungkan sumber arus dengan dioda secara paralel. Keluaran dari sumber arus secara langsung sesuai dengan jatuhnya cahaya ke sel surya disebut sebagai *photocurrent Ipv*. Pada kondisi di lapangan, aliran arus ini mengalami hambatan di material semikonduktor dan resistansi pada kontak eksternal. Sehingga perlu menambahkan resistor *shunt Rsh* yang paralel dengan dioda (*Rp*) sebagai arus bocor dan resistansi seri (*Rs*) sebagai tahanan dalam dari aliran arus. (Wardhana, 2013)

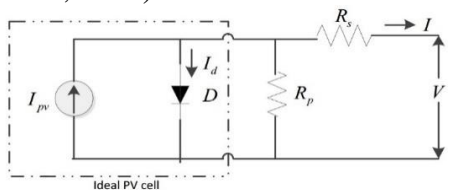

Gambar 2.13 Rangkaian Ekivalen *Solar Cell* (sumber: Jain, Geet., V.K. Arun Shankar., S, Umashankar., 2016)

## **3. METODE PENELITIAN**

Metode yang digunakan pada penelitian ini adalah mengumpulkan data dari peneliti sebelumnya. Data yang digunakan adalah data parameter motor induksi satu fasa. Kemudian data dari hasil penelitian tersebut digunakan sebagai parameter yang dibutuhkan pada simulasi. Setelah parameter motor induksi digunakan pada simulasi, motor tersebut diberi kapasitor. Kemudian motor kapasitor tersebut disuplai dengan sumber AC untuk memvalidasi parameter yang digunakan.

JOM FTEKNIK Volume 4 No. 2 Oktober 2017

Indikator yang digunakan untuk memvalidasi adalah dengan melihat putaran motor.

Metode yang digunakan selanjutnya adalah merancang simulasi dan menjalankan simulasi. Simulasi yang dirancang selanjutnya adalah inverter *full bridge*. Simulasi ini disuplai oleh sumber DC 311 volt. Setelah selesai merancang, kemudian simulasi ini dijalankan. Pada tahapan ini, kecepatan motor harus mendekati kecepatan sinkron.

Tahapan selanjutnya adalah merancang model *Push-Pull Converter*. Tahapan ini meliputi: merancang transformator, menghitung parameter yang dibutuhkan pada simulasi transformator, dan menentukan nilai kapasitansi & induktansi pada rangkaian *Push-Pull Converter*. Setelah simulasi tersebut dirancang, kemudian simulasi ini dijalankan. Sumber yang digunakan adalah sumber DC 21 volt, sementara beban yang digunakan adalah beban *R* dari motor tersebut ( $P = I^2 \times R$ ). pada tahapan ini, tegangan keluaran *Push-Pull Converter* harus bernilai mendekati 311 volt DC. Setelah tegangan keluaran mencapai 311 volt, model ini dihubungkan ke model yang telah dirancang sebelumnya. Tegangan keluaran dari model *Push-Pull Converter* dihubungkan ke inverter *full bridge*. Pada kondisi ini, simulasi dijalankan dan kecepatan motor dilihat. Kecepatan motor harus mendekati kecepatan sinkron.

Tahapan selanjutnya adalah mengganti sumber DC pada model *Push-Pull Converter*. Sumber tegangan yang digunakan adalah panel surya. Pada tahapan ini, tegangan maksimal panel surya untuk mensuplai model *Push-Pull Converter* harus mendekati angka 21 volt DC dan tegangan keluaran saat mensuplai beban *R* motor harus mendekati 311 volt DC. Untuk mencapai tegangan yang diharapkan, metode yang dilakukan adalah melihat spesifikasi panel surya yang akan digunakan dan menjalankan simulasi tersebut.

Tahapan terakhir adalah menggabungkan simulasi *Push-Pull Converter* dengan simulasi inverter *full bridge*. Sumber tegangan adalah panel surya dan beban dari simulasi adalah motor kapasitor. Nilai *Irradiance* (W/m<sup>2</sup> ) diubah-ubah untuk melihat karakteristik kecepatan motor.

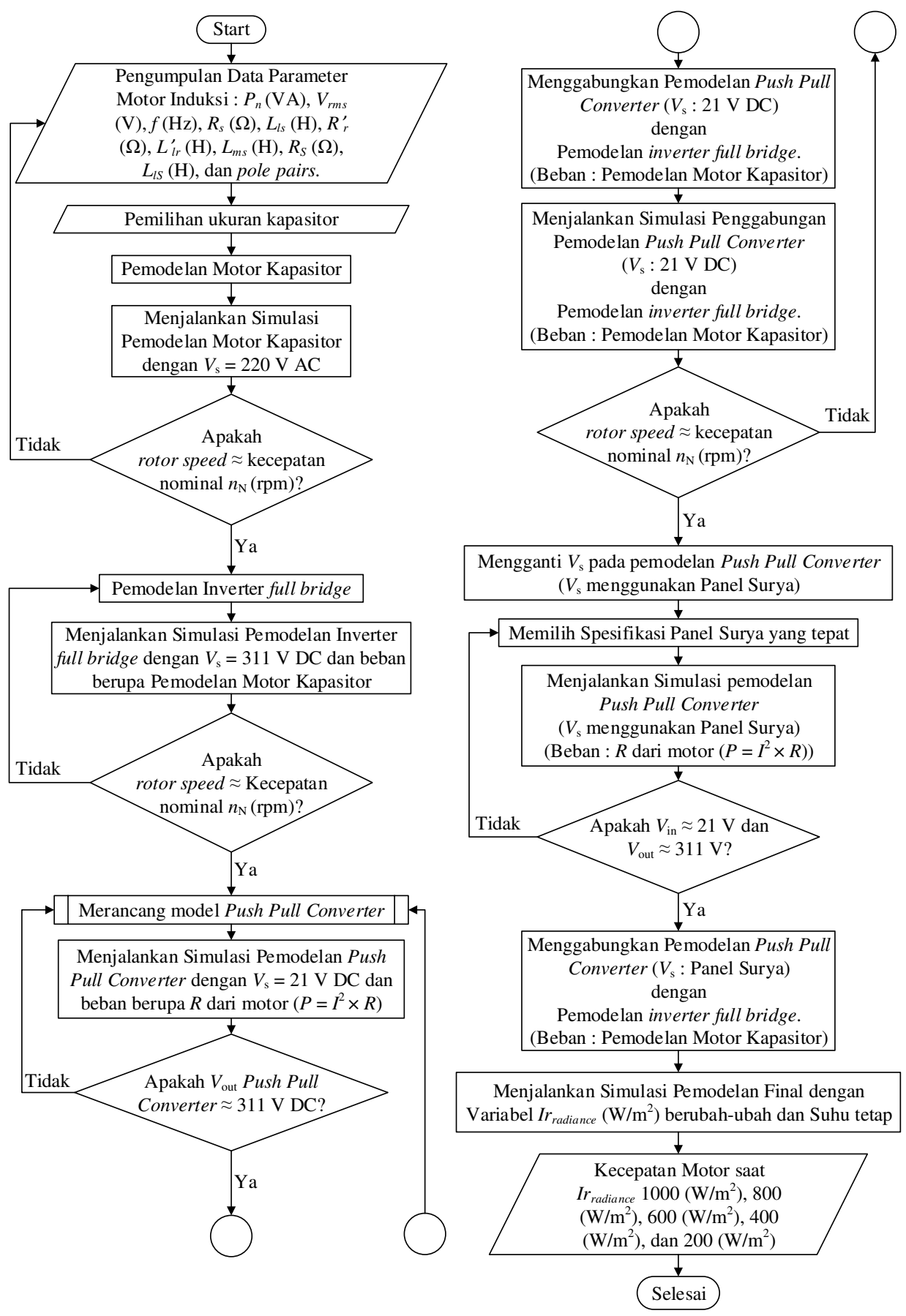

Gambar 3.1 *Flowchart* Penelitian

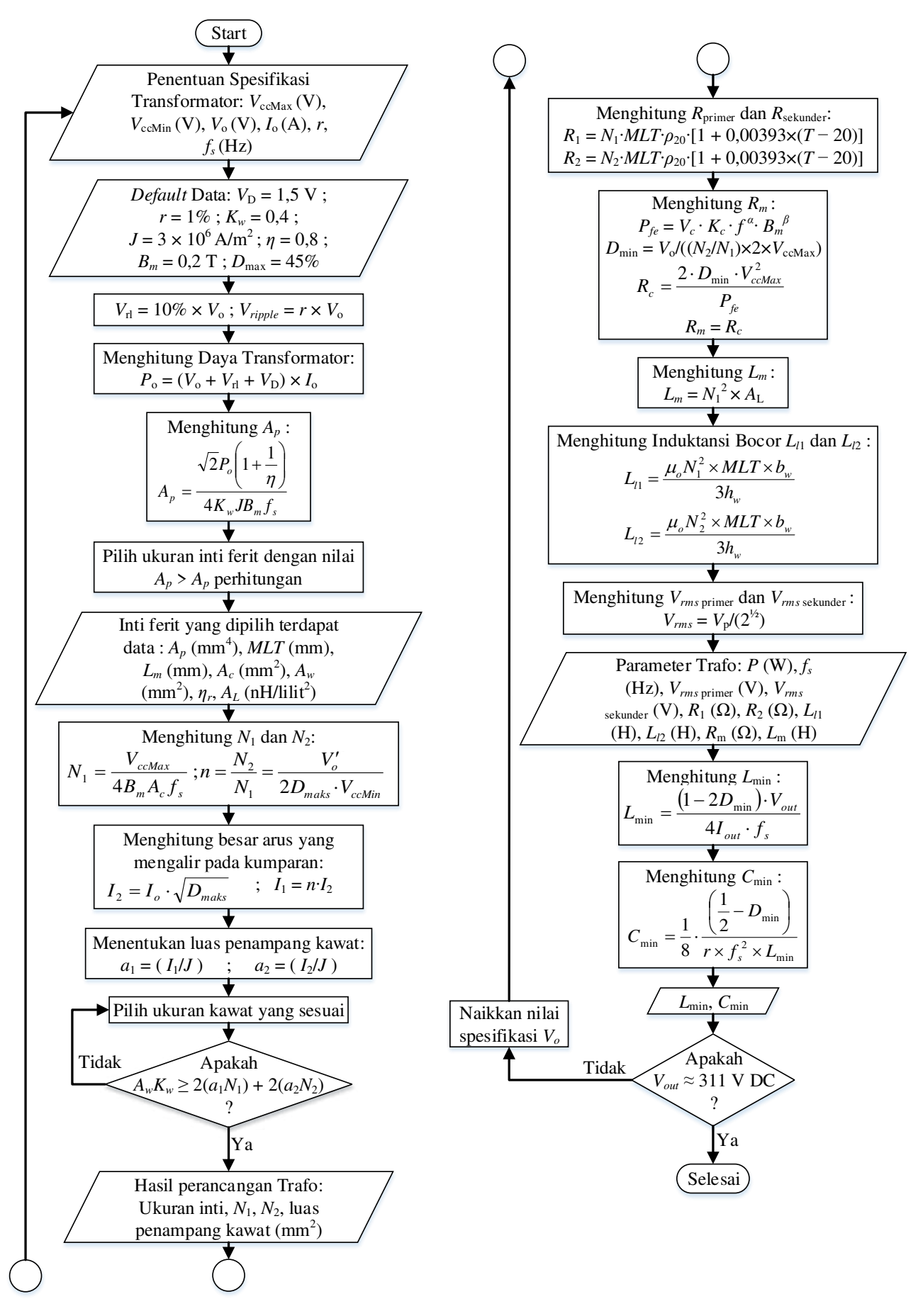

Gambar 3.2 *Flowchart* Perancangan *Push Pull Converter*

JOM FTEKNIK Volume 4 No. 2 Oktober 2017 9

Berikut ini adalah tahapan pemodelan yang dilakukan:

## **3.1 Pemodelan Motor Kapasitor dengan Sumber listrik AC**

Pemodelan motor kapasitor dengan sumber listrik AC dapat dilihat pada gambar 2.6. Parameter yang digunakan pada simulasi motor kapasitor tersebut adalah parameter dari jurnal terbitan IEEE yang dibuat oleh V. Hrabovcova, L. Kalamen, P. Sekerak dan P. Rafadjus yang berjudul "*Determination of Single Phase Induction Motor Parameters*". *Nameplate* motor induksi yang digunakan dapat dilihat pada table 3.1 dan parameter yang digunakan dapat dilihat pada table 3.2. kapasitor yang digunakan adalah kapasitor 16µF. Torsi beban motor dapat dilihat pada gambar 3.3 dan nilai *k* dicari berasarkan persamaan 2.19.

Tabel 3.1 *Nameplate* Motor Induksi 1 fasa

| <i>Nameplate</i> motor induksi 1 |      |  |
|----------------------------------|------|--|
| fasa                             |      |  |
| $P_N$ (W)                        | 150  |  |
| $V_{\rm N}$ (volt)               | 220  |  |
| $n_N$ (rpm)                      | 2730 |  |
| $I_{N}(\mathbf{A})$              |      |  |
| $T_{\rm N}$ (Nm)                 | 0.55 |  |

(sumber: Hrabovcova, Kalamen, Sekerak, Rafajdus, 2010) Tabel 3.2 Parameter motor kapasitor yang digunakan pada simulasi

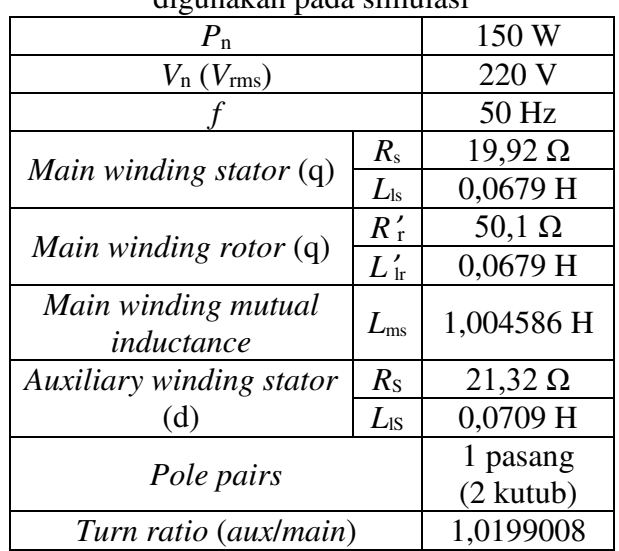

(sumber: Hrabovcova, Kalamen, Sekerak, Rafajdus, 2010) (Telah diolah kembali)

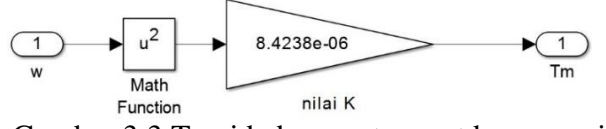

Gambar 3.3 Torsi beban motor saat beroperasi

JOM FTEKNIK Volume 4 No. 2 Oktober 2017 10

## **3.2 Pemodelan Motor Kapasitor dengan inverter** *full Bridge*

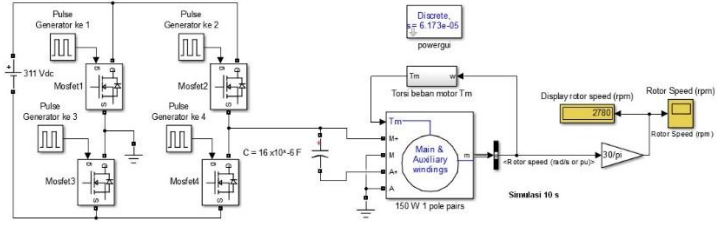

### Gambar 3.4 Pemodelan Motor Kapasitor dengan inverter *full Bridge*

Pada tahap ini, motor disuplai dengan sumber 311  $V_{DC}$  dan listrik searah tersebut dikonversi menjadi listrik bolah-balik oleh inverter *full bridge*. Kecepatan motor yang dihasilkan adalah 2780 rpm.

## **3.3 Perancangan Model** *Push Pull Converter*

Perancangan *push pull converter*  berdasarkan *flowchart* pada gambar 3.2.

#### **3.3.1 Perancangan Transformator**

Tabel 3.3 Spesifikasi transformator yang akan dirancang

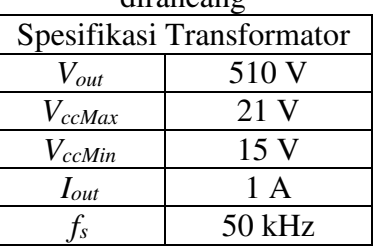

Dengan mengikuti diagram alir pada gambar 3.2 dengan proses perhitungan yang tertera pada *flowchart*, diperoleh: *V*rl = 51 V;  $V_{\text{ripple}}$  = 5,1 V;  $P_o$  = 562,5 W;  $A_p$  =  $3,728883416 \times 10^4 \text{ mm}^4$  (E42/21/15 dipilih sebagai ukuran inti transformator);  $I_1$  = 27,95084972 A; *I*2 = 0,670820393 A.

Tabel 3.4 *Wire Size* yang digunakan

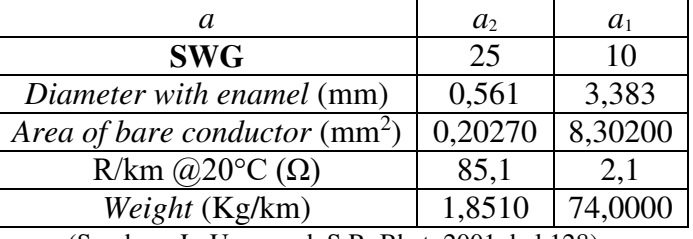

(Sumber : L. Umanand, S.R. Bhat, 2001, hal 128)

Tabel 3.5 Data hasil perancangan transformator

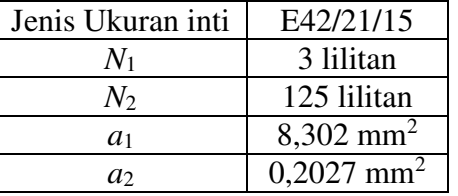

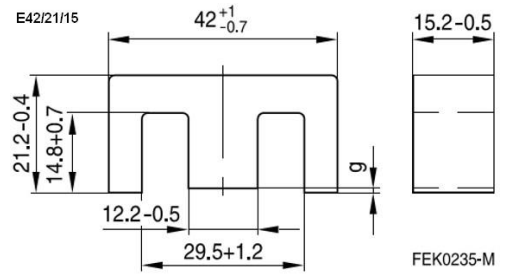

Gambar 3.5 Dimensi dari E42/21/15 (dalam mm) (Sumber: EPCOS Data Book, 2013)

## **3.3.2 Parameter Transformator yang Digunakan pada Simulasi**

Setelah merancang transformator, langkah selanjutnya berdasarkan *flowchart* pada gambar 3.2 adalah menghitung parameter yang dibutuhkan. Dengan  $T = 75^{\circ}C$  (suhu saat transformator beroperasi);  $V_c = 17300$  mm<sup>2</sup> (nilai  $V_c \rightarrow$  Sumber: EPCOS Data Book, 2013).

Berdasarkan persamaan pada *flowchart*, diperoleh  $P_{fe} = 4.97812506$  W;  $D_{min} =$ 0,29143; *L*min = 0,001063714 H; *C*min = 9,80392 $\times$ 10<sup>7</sup> F. dan selebihnya terlampir pada table 3.6.

#### Tabel 3.6 Parameter Transformator yang digunakan pada simulasi

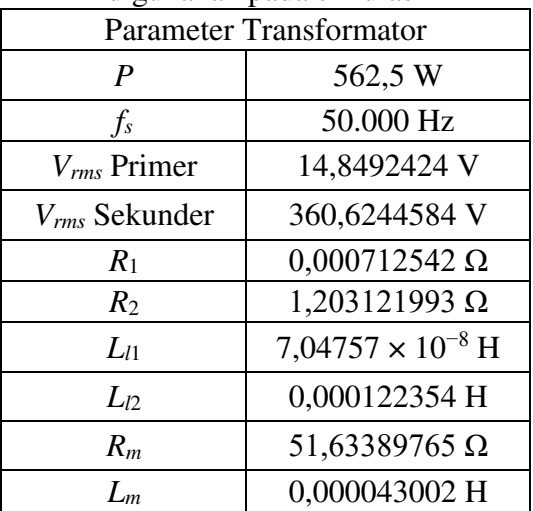

#### **3.3.3 Pemodelan** *push pull converter* **beban**  *R* **motor**

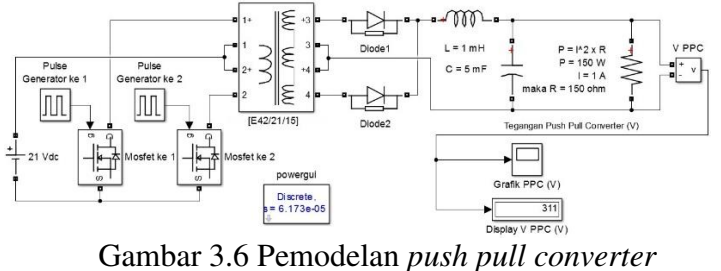

beban *R* motor Setelah mendapatkan parameter,

selanjutnya parameter tersebut dimasukkan

pada simulasi. Nilai L dipilih sebesar 1 mH dan nilai C dipilih sebesar 5 mF. Pengaturan buka-tutup saklar pada MOSFET sebesar 50 kHz diatur oleh *pulse generator* 1 dan 2. *Pulse generator* 2 diatur dengan *delay* setengah perioda terhadap *pulse generator* 1. Beban dari simulasi *push pull converter* adalah beban *R* = 150 Ω dari motor. Hasil simulasi menunjukkan  $V<sub>o</sub> = 311$  V, hal tersebut menunjukkan bahwa perancangan model *push pull converter* sudah tepat.

### **3.4 Menggabungkan pemodelan** *push pull converter* **dengan inverter** *full bridge* **beban motor kapasitor**

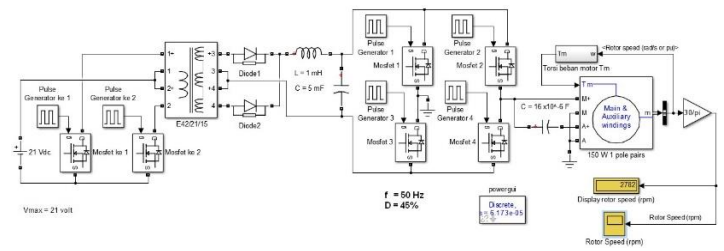

## Gambar 3.7 Simulasi penggabungan *push pull converter* dengan inverter *full bridge* beban motor kapasitor

Setelah selesai merancang model *push pull converter*, langkah selanjutnya adalah menggabungkan simulasi tersebut dengan inverter *full bridge* beban motor kapasitor. Hasil *running* simulasi menunjukkan kecepatan putar motor sebesar 2782 rpm. Hal tersebut mengindikasikan bahwa perancangan tersebut telah sesuai.

## **3.5 Pemodelan** *push pull converter* **dengan sumber Panel Surya**

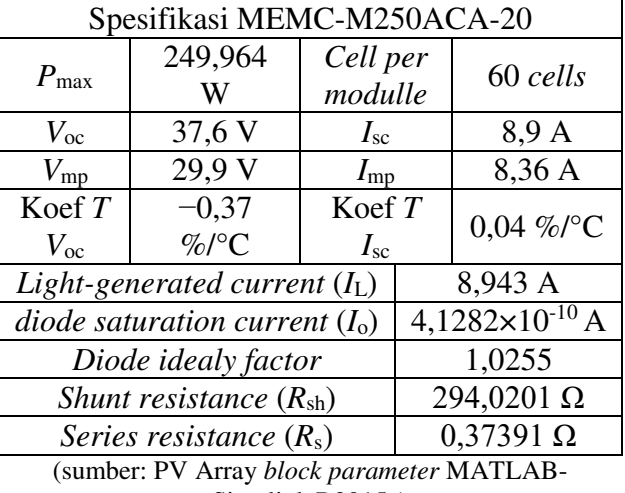

### Tabel 3.7 Spesifikasi panel surya yang dipilih

Simulink R2015a)

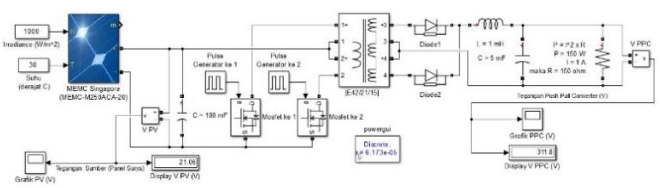

Gambar 3.8 Pemodelan *push pull converter* dengan sumber panel surya

Setelah dicoba dengan berbagai merek panel surya, maka MEMC Singapore MEMC-M250ACA-20 adalah pilihan terbaik untuk model ini. Spesifikasi panel surya tersebut terlampir pada table 3.7. Hal tersebut dikarenakan panel surya tersebut mampu menghasilkan *Vout* sebesar 311,8 V saat *Irradiance* 1000W/m<sup>2</sup> pada suhu 30°C dan  $V_{in}$ sebesar 21,06 V ketika mensuplai beban *R* motor sebesar 150 Ω.

#### **4. HASIL DAN PEMBAHASAN**

Bab ini akan menjelaskan hasil dari simulasi yang telah dirancang. Simulasi tersebut merupakan gabungan dari pemodelan *push pull converter* dengan inverter *full bridge*. Sumber listrik *push pull converter* yaitu berupa panel surya dan beban inverter *full bridge* berupa motor kapasitor. Simulasi akan dijalankan sebanyak 5 kondisi, yaitu kondisi cahaya matahari maksimal hingga kondisi cahaya matahari redup. Kondisi tersebut berupa *Irradiance* 1000 W/m<sup>2</sup> , 800 W/m<sup>2</sup>, 600 W/m<sup>2</sup>, 400 W/m<sup>2</sup>, dan 200 W/m<sup>2</sup>. Temperatur panel surya adalah tetap, yaitu

30°C. Temperatur tersebut diambil berdasarkan suhu rata-rata di Indonesia yang bersuhu 30°C.

Simulasi tersebut dijalankan berdasarkan konsep *V*/*f* konstan. Maksudnya adalah ketika tegangan sumber (Panel surya) berada pada tegangan maksimal (yaitu 21 volt), maka frekuensi pada inverter *full bridge* adalah 50 Hz. Perbandingan 21V/50Hz harus konstan terhadap tegangan yang dihasilkan pada panel surya. Ketika tegangan sumber turun, maka frekuensi pada inverter *full* bridge harus diturunkan dengan perbandingan konstan tersebut (lihat lampiran). Ketika *Irradiance* 1000 W/m<sup>2</sup> , maka tegangan sumber dilihat, kemudian frekuensi diatur berdasarkan perbandingan tersebut. Begitu juga saat kondisi *Irradiance* 800 W/m<sup>2</sup> , 600 W/m<sup>2</sup> , 400 W/m<sup>2</sup>, dan 200 W/m<sup>2</sup>, tegangan sumber dilihat dan frekuensi diatur dengan perbandingan konstan.

Dari hasil simulasi tersebut, hal yang dilihat adalah kecepatan putar motor. Kecepatan motor dilihat saat *Irradiance* 1000 W/m<sup>2</sup> , 800 W/m<sup>2</sup>, 600 W/m<sup>2</sup>, 400 W/m<sup>2</sup>, dan 200 W/m<sup>2</sup>. Kecepatan putar motor akan dilihat dan akan dibuat kurva pengaruh *Irradiance* terhadap kecepatan putar motor kapasitor. Kurva tersebut akan memperlihatkan karakteristik kecepatan putar motor.

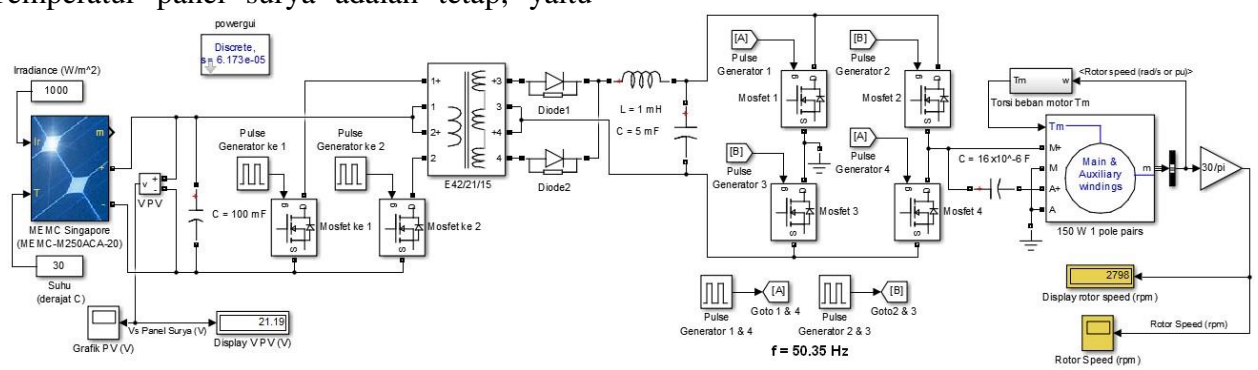

Gambar 4.1 Penggabungan model *push pull converter* dengan inverter *full bridge*, sumber panel surya dan beban motor kapasitor

## **4.1 Panel surya menerima kondisi**  *Irradiance* **1000 W/m<sup>2</sup>**

Kondisi pertama yaitu memberikan pencahayaan maksimal terhadap panel surya. Nilai *Irradiance* diberikan sebesar 1000 W/m<sup>2</sup> . Simulasi dijalankan selama 60 detik. Gambar 4.2 Kecepatan motor kapasitor saat<br>Simulasi dijalankan selama 60 detik.  $I_{\text{me}dana 1000 W/m<sup>2</sup>$ 

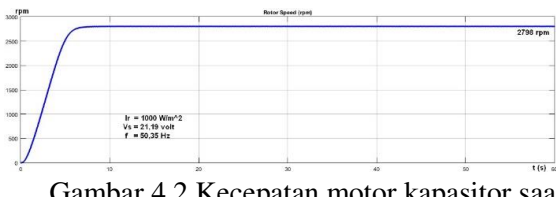

*Irradiance* 1000 W/m2

Pada kondisi ini, tegangan panel surya adalah bernilai 21,19 volt. Oleh karena itu, sesusai dengan perbandingan *V*/*f* konstan maka frekuensi pada inverter *full bridge* dibuat sebesar 50,35 Hz. Kecepatan putar motor mencapai 2798 rpm dan mulai berada di kondisi stabil pada detik ke-5.

## **4.2 Panel surya menerima kondisi**  *Irradiance* **800 W/m<sup>2</sup>**

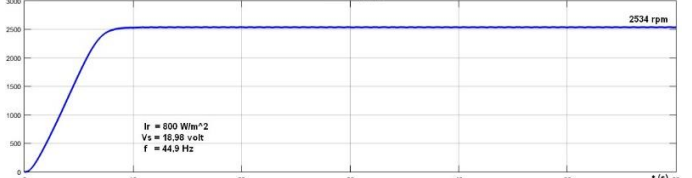

Gambar 4.3 Kecepatan motor kapasitor saat *Irradiance* 800 W/m<sup>2</sup>

Pada kondisi ini, tegangan panel surya adalah bernilai 18,98 volt. Oleh karena itu, sesusai dengan perbandingan *V*/*f* konstan maka frekuensi pada inverter *full bridge* dibuat sebesar 44,9 Hz. Kecepatan putar motor mencapai 2534 rpm dan mulai berada di kondisi stabil pada detik ke-8.

### **4.3 Panel surya menerima kondisi**  *Irradiance* **600 W/m<sup>2</sup>**

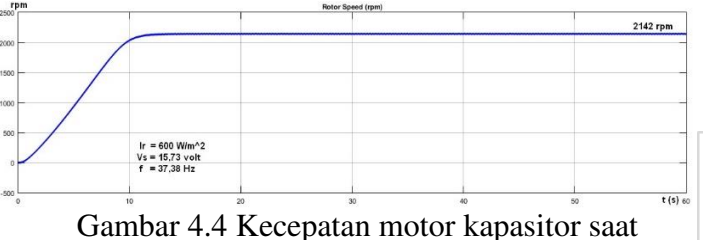

*Irradiance* 600 W/m<sup>2</sup>

Pada kondisi ini, tegangan panel surya adalah bernilai 15,73 volt. Oleh karena itu, sesusai dengan perbandingan *V*/*f* konstan maka frekuensi pada inverter *full bridge* dibuat sebesar 37,38 Hz. Kecepatan putar motor yang dihasilkan yaitu 2142 rpm dan mulai berada di kondisi stabil pada detik ke-11.

# **4.4 Panel surya menerima kondisi**  *Irradiance* **400 W/m<sup>2</sup>**

| 1000    |                                                                               |            | 1424 rpm        |
|---------|-------------------------------------------------------------------------------|------------|-----------------|
| 1000    |                                                                               |            |                 |
|         |                                                                               |            |                 |
| 500     | Ir = 400 W/m <sup><math>2</math></sup><br>$Vs = 10,37$ volt<br>$f = 24.72$ Hz |            |                 |
| $\circ$ | $20\,$<br>10                                                                  | 40<br>$30$ | $t(s)$ 60<br>50 |

Gambar 4.5 Kecepatan motor kapasitor saat *Irradiance* 400 W/m<sup>2</sup>

Pada kondisi ini, tegangan panel surya adalah bernilai 10,37 volt. Oleh karena itu, sesusai dengan perbandingan *V*/*f* konstan maka frekuensi pada inverter *full bridge* dibuat sebesar 24,72 Hz. Kecepatan putar motor yang dihasilkan yaitu 1424 rpm dan mulai berada di kondisi stabil pada detik ke-13.

## **4.5 Panel surya menerima kondisi**  *Irradiance* **200 W/m<sup>2</sup>**

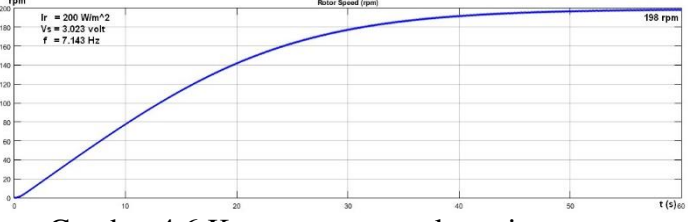

Gambar 4.6 Kecepatan motor kapasitor saat *Irradiance* 200 W/m<sup>2</sup>

Pada kondisi ini, tegangan panel surya adalah bernilai sangat rendah, yaitu 3,023 volt. Oleh karena itu, sesusai dengan perbandingan *V*/*f* konstan maka frekuensi pada inverter *full bridge* dibuat sebesar 7,143 Hz. Kecepatan putar motor yang dihasilkan hanya 198 rpm. Untuk mencapai kecepatan kondisi stabil, waktu yang dibutuhkan cukup lama, yaitu pada detik ke-58.

## **4.6 Karakteristik kecepatan putar motor kapasitor terhadap pengaruh Pencahayaan Sinar Matahari**

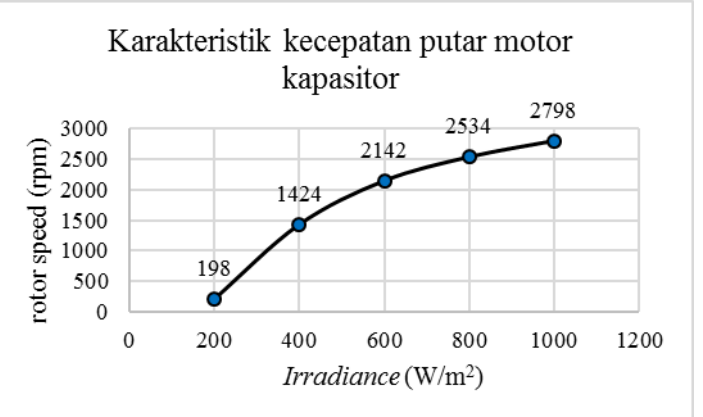

Gambar 4.7 Karakteristik kecepatan putar motor kapasitor terhadap pengaruh *Irradiance*

Gambar 4.7 tersebut memperlihatkan karakteristik kecepatan motor kapasitor yang mengikuti *trendline logarithmic*, yaitu garis *trend* yang melengkung menyerupai sifat dari logaritma.

#### **5. KESIMPULAN DAN SARAN**

## **5.1 Kesimpulan**

Berdasarkan hasil perancangan Pemodelan dan hasil Simulasi tersebut, dapat diambil beberapa kesimpulan, yaitu:

- 1. Kuat pencahayaan matahari yang menyinari panel surya mempengaruhi waktu untuk mencapai kecepatan stabil putaran motor. Pada *Irradiance* 1000 W/m<sup>2</sup> untuk mencapai kecepatan 2798 rpm hanya membutuhkan waktu sekitar 5 detik, sementara pada pencahayaan matahari redup (*irradiance* 200 W/m<sup>2</sup> ), untuk mencapai kecepatan putar motor pada kondisi stabil memerlukan waktu hampir 60 detik.
- 2. Karakteristik kecepatan putar motor kapasitor terhadap pengaruh pencahayaan matahari yang mengenai panel surya mengikuti *trendline logarithmic*, yaitu garis *trend* yang melengkung menyerupai sifat dari logaritma.

## **5.2 Saran**

Saran yang perlu disampaikan untuk pengembangan penelitian selanjutnya adalah:

1. Pada metode perancangan simulasi yang telah dilakukan, untuk mengatur frekuensi pada inverter *full bridge* terhadap perubahan tegangan masih dilakukan secara manual, sehingga diperlukan lagi rancangan simulasi yang bisa mengatur frekuensi secara otomatis terhadap perubahan tegangan *input*.

#### *NOMENCLATURE*

- Daftar Notasi pada Pemodelan Motor Kapasitor
- $n_s$  = kecepatan medan putar stator (rpm)<br> $f$  = frekuensi (Hz)
- $f = \text{frekuensi (Hz)}$ <br>  $p = \text{imhah kuth}$
- *p* = jumlah kutub
- $R_s$  = Resistansi stator belitan utama ( $\Omega$ )
- $L<sub>ls</sub>$  = Induktansi bocor belitan utama pada stator (H)
- $R_s$  = Resistansi stator belitan bantu ( $\Omega$ )
- $L_{lS}$  = Induktansi bocor belitan bantu pada stator (H)<br> $R'_{r}$  = Resistansi rotor belitan utama ( $\Omega$ )
- *R*esistansi rotor belitan utama (Ω)
- $L'_{lr}$  = Induktansi bocor belitan utama pada rotor (H)
- $R'_{R}$  = Resistansi rotor belitan bantu ( $\Omega$ )
- $L'_{IR}$  = Induktansi bocor belitan bantu pada rotor (H)
- *Lms* = Induktansi hasil magnetisasi belitan utama (H)
- $L_{ms}$  = Induktansi hasil magnetisasi belitan bantu (H)
- *Lss* = Total induktansi belitan utama pada stator (H)
- $L'_{rr}$  = Total induktansi belitan utama pada rotor  $(H)$
- $L_{SS}$  = Total induktansi belitan bantu pada stator  $(H)$
- $L'_{RR}$  = Total induktansi belitan bantu pada rotor (H)<br> $V_{as}$  = Tegangan stator belitan utama (V)
- Tegangan stator belitan utama (V)
- $i_{as}$  = Arus stator belitan utama (A)
- $V_{bs}$  = Tegangan stator belitan bantu (V)
- $i_{bs}$  = Arus stator belitan bantu (A)<br> $V_{as}$  = Tegangan stator sumbu q (V)
- $=$  Tegangan stator sumbu *q* (V)
- $i_{qs}$  = Arus stator sumbu *q* (A)
- $V'_{qr}$  = Tegangan rotor sumbu *q* (V)
- $i'_{qr}$  = Arus rotor sumbu *q* (A)
- $V_{ds}$  = Tegangan stator sumbu *d* (V)
- $i_{ds}$  = Arus stator sumbu *d* (A)
- $V'_{dr}$  = Tegangan rotor sumbu *d* (V)
- $i'_{dr}$  = Arus rotor sumbu *d* (A)
- *φqs* = Fluks stator sumbu *q*
- $\varphi_{ds}$  = Fluks stator sumbu *d*
- $\varphi'_{qr}$  = Fluks rotor sumbu *q*<br> $\varphi'_{dr}$  = Fluks rotor sumbu *d*
- *φ*'*dr* = Fluks rotor sumbu *d*
- $\omega_m$  = Kecepatan angular dari rotor (rad/s)<br> $\theta_m$  = Posisi angular dari rotor
- *=* Posisi angular dari rotor<br>*=* Kecepatan angular dari r
- $\omega_r$  = Kecepatan angular dari medan listrik ( $\omega_m \times p$ )
- *θ<sub>r</sub>* = Posisi angular dari elektrikal rotor (*θ<sub>m</sub>* × *p*)  $T_e$  = Torsi Elektromagnetik
- *T<sup>e</sup>* = Torsi Elektromagnetik
- $T_m$  = Torsi poros mekanik (N.m)
- *N<sup>S</sup>* = *Number of auxiliary winding's effective turns*
- $N_s$  = *Number of main winding's effective turns*<br> $T =$  Torsi nominal motor  $(N, m)$
- *T* = Torsi nominal motor (N.m)
- *k* = Nilai konstanta pada beban motor
- *ω* = *rotor speed* (rad/s)
- **•** Daftar Notasi pada Pemodelan *Push Pull Converter*  $D = D$ uty Cycle  $(\%)$
- $=$  *Duty Cycle*  $(\%)$ *tON* = proporsi waktu saat saklar dalam keadaan
	- tertutup (*range*  $0 0.5T_s$ )
- *Ts* = waktu dalam satu perioda
- $V_{out}$  = tegangan keluaran *push pull converter* (volt)
- $V_{in}$  = tegangan masukan *push pull converter* (volt)
- $N_s$  = banyak lilitan sisi sekunder trafo<br> $N_p$  = banyak lilitan sisi primer trafo
	- *Np* = banyak lilitan sisi primer trafo
- $P_0$  = Daya keluaran transformator (watt)
	-
- $V_o$  = Tegangan *output* transformator (volt)<br> $V_{rl}$  = Tegangan jatuh pada kumparan transf *Vrl* = Tegangan jatuh pada kumparan transformator (V)
- $V_D$  = Tegangan jatuh pada dioda (volt)
- $r =$  faktor riak tegangan keluaran konverter
- *Io* = Arus *output* pada konverter (ampere)
- $A_p$  = *Area Product* (mm<sup>4</sup>)
- *η* = efisiensi transformator (0,8)<br> $K_w$  = faktor penggunaan iendela in
- faktor penggunaan jendela inti transformator (0,4)
- *J* = rapat arus penghantar  $(3 \times 10^6 \text{ A/m}^2)$
- $B_m$  = rapat fluks magnetik maksimum (0,2 tesla)
- $f_s$  = frekuensi pensaklaran (Hz)<br> $MLT$  = *Mean Length per Turn* (pa
- = Mean Length per Turn (panjang rata-rata satu lilitan) (mm)
- *L<sup>m</sup>* = panjang lintasan magnetik rata-rata (mm)
- $A_c$  = luas penampang inti ferit tempat kumparan dililitkan (mm<sup>2</sup>)
- $A_w$  = luas jendela inti ferit (mm<sup>2</sup>)
- *ηr* = permeabilitas relatif bahan ferit
- $A_L$  = induktansi magnetisasi per kuadrat lilitan  $(nH/lilit^2)$
- $N_1$  = Jumlah lilitan kumparan primer (lilitan)
- $N_2$  = Jumlah lilitan kumparan sekunder (lilitan)
- *V*'*<sup>o</sup>* = Jumlah dari tegangan *output* trafo, tegangan jatuh dioda, dan tegangan jatuh pada kumparan trafo  $(V'_o = V_o + V_{rl} + V_p)$  (volt)
- $D_{\text{maks}} = \text{duty cycle}$  maksimum yang digunakan (45%)
- $V_{ccMin}$  = nilai tegangan *input* minimal transformator (V)
- $V_{ccMax}$  = nilai tegangan *input* maksimal transformator (V) *I*<sup>2</sup> = nilai arus rms pada kumparan sekunder

transformator (ampere)

- *I*<sup>1</sup> = nilai arus rms pada kumparan primer transformator (ampere)
- $n =$  rasio perbandingan jumlah lilitan  $N_2/N_1$
- $a_1$  = luas penampang kawat kumparan primer (mm<sup>2</sup>)
- $a_2$  = luas penampang kawat kumparan sekunder (mm<sup>2</sup>)
- $\rho_{20}$  = resistansi per satuan panjang pada suhu 20°C yang digunakan (Ω/m)
- $T =$  temperatur konduktor (75<sup>o</sup>C)
- $P_{fe}$  = rugi-rugi inti transformator (watt)<br> $V_c$  = volume inti transformator yang di
- $V_c$  = volume inti transformator yang digunakan (cm<sup>3</sup>)
- $R_c$  = Resistansi hasil magnetisasi ( $\Omega$ )
- $D_{\text{min}}$  = *duty cycle* minimum yang mampu digunakan pada model
- $L_1$  = Induktansi bocor kumparan primer (H)
- $L_P =$  Induktansi bocor kumparan sekunder (H)
- $\mu_o$  = permeabilitas ruang hampa ( $4\pi \times 10^{-7}$  H/m)
- $b_w$  = lebar efektif jendela inti ferit (m)
- $h_w$  = tinggi jendela inti ferit (m)
- $L_{\text{min}}$  = nilai induktansi minimum dari induktor (H)
- $C_{\text{min}}$  = nilai kapasitansi minimum dari kapasitor (F)

## **DAFTAR PUSTAKA**

- Ariwibowo C., Warsito A., Karnoto (2010). Perancangan Inverter *Dual Conversion Push Pull-Full Bridge* pada Aplikasi Fotovoltaik. *Journal of TRANSMISI,* 12 (3), 2010, 94- 100, ISSN 1411–0814
- Hrabovcova V., Kalamen L., Sekerak P., Rafajdus P. (2010). Determination of Single Phase Induction Motor Parameters. *SPEEDAM 2010. International Symposium on Power Electronics, Electrical Drives, Automation and Motion.* 978-1-4244-4987-3/10/\$25.00 ©2010 IEEE.
- Saputra, Rahmat. 2014. Rancang Bangun Alat Pengatur Kecepatan Motor Induksi Satu Fasa Melalui Pengaturan Frekuensi Menggunakan *Multivibrator Astable*. Skripsi Sarjana, Fakultas Teknik, Universitas Bengkulu, Bengkulu.
- MR, Fadhli. 2010. Rancang Bangun *Inverter* 12V DC ke 220 V AC dengan Frekwensi 50 Hz dan Gelombang Keluaran Sinusoidal. Skripsi Sarjana, Fakultas Teknik, Universitas Indonesia, Depok.
- Muchlishah. 2008. Simulasi Unjuk Kerja Motor Induksi dengan Catu PWM Inverter. Skripsi Sariana, Fakultas Teknik, Universitas Indonesia, Depok.
- Blaabjerg, Frede., Lungeanu, Florin., Skaug, Kenneth., and Aupke, Andreas. (2002). Comparison of Variable Speed Drives for Single-Phase Induction Motors*. Journal*

*IEEE Publishers*. PCC-Osaka 2002. 0-7803- 7156-9/02/\$10.00 ©2002 IEEE.

- Jain, Geet., V.K. Arun Shankar., S, Umashankar. (2016). Modelling an Simulation of Solar Photovoltaic fed Induction Motor for Water Pumping Application using Perturb and Observer MPPT Algorithm. *Journal IEEE Publishers*. 978-1-4673-9925-8/16/ \$31.00 ©2016 IEEE.
- Krause, Paul C., Wasynczuk, Oleg., Sudhoff, Scott D., Pekarek, Steven. (2013). *Analysis of Electric Machinery and Drive Systems*. Wiley, Blackwell. IEEE E-Book Press.
- [http://elektronika-dasar.web.id/inverter-dc-ke-ac/.](http://elektronika-dasar.web.id/inverter-dc-ke-ac/) Diakses pada 15 Juni 2016, pukul 22.45 WIB.
- [http://akhdanazizan.com/menentukan-nilai](http://akhdanazizan.com/menentukan-nilai-kapasitor)[kapasitor.](http://akhdanazizan.com/menentukan-nilai-kapasitor) Diakses pada 30 Januari 2017, pukul 15.09 WIB.
- Kadaffi, Muhamar MT. 2011. Penerapan Simulink Untuk Simulasi. Bahan Ajar Modul 10. Fakultas Teknik Industri, Universitas Mercu Buana, Jakarta.
- Yu, Zhenyu., Figoli, David (1998). *AC Induction Motor Control Using Constant V/Hz Principle and Space Vector PWM Technique with TMS320C240*. Texas Instruments.
- Anto, Budhi., Ervianto, Edy (2016). Perancangan dan Analisis *Push-Pull Converter* Untuk *Solar Charge Controller*. Jurnal Penelitian.
- Singh, Atul., VS, Jabir (2015). *Voltage Fed Full Bridge DC-DC and DC-AC Conveter for High Frequency Inverter Using C2000*. Texas Instruments.
- Umanand, L., Bhat, S.R. (2001). *Design of Magnetic Components for Switched Mode Power Converter*. New Delhi : New Age International (P) Publishers.
- Hurley, W.G. (2013). *Transformers and Inductors for Power Electronics*. National University of Ireland, Galway, Ireland. John Wiley & Sons, Ltd., Publication.
- Mohan, Ned. Undeland, Tore M., Robbins, Willian P. (1995). *Power Electronic: Convereters, Application and Design* (Second Edition). USA : John Willey & Sons, Inc.
- Wardhana, Asepta Surya (2013). Uji Karakteristik Keluaran Daya Sel Surya 80 Wp Menggunakan Pemodelan Simulink. *Jurnal ESDM*. Volume 5, nomor 2, November 2013, hal. 98-106.
- Ferrites and Accessories (2013). EPCOS Data Book.